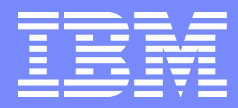

IBM Software Group

# DB2 HADR Deployment

IBM DB2 Beaverton Lab

Yuke Zhuge (诸葛宇珂) [zhuge@us.ibm.com](mailto:zhuge@us.ibm.com)

Sept. 2011

--

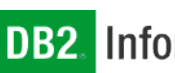

日83秋7.83

**DB2.** Information Management Software

@business on demand software

1

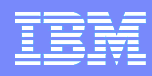

### Where is the lab?

#### DB2 LUW Labs in North America

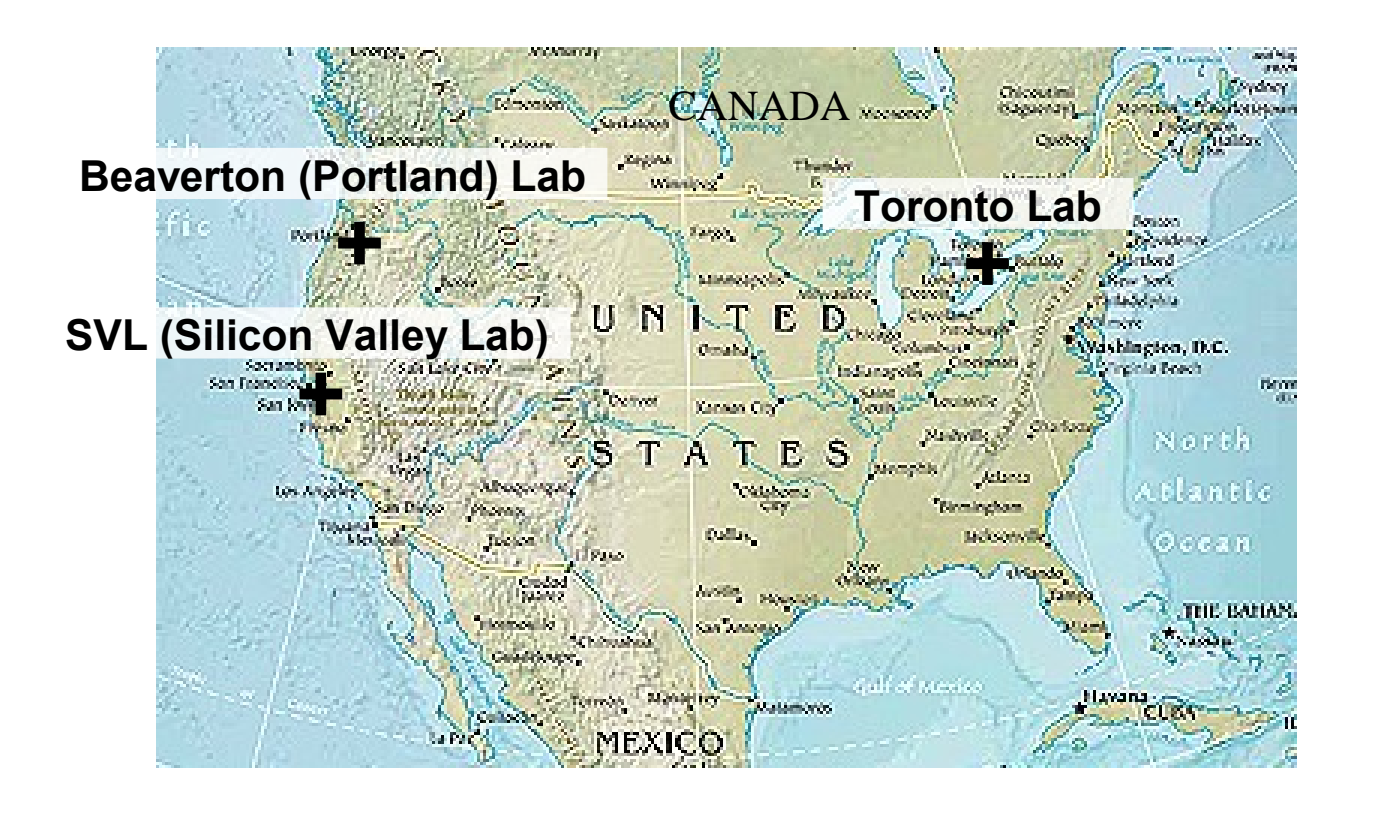

Map source: World Fact book

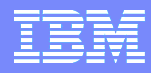

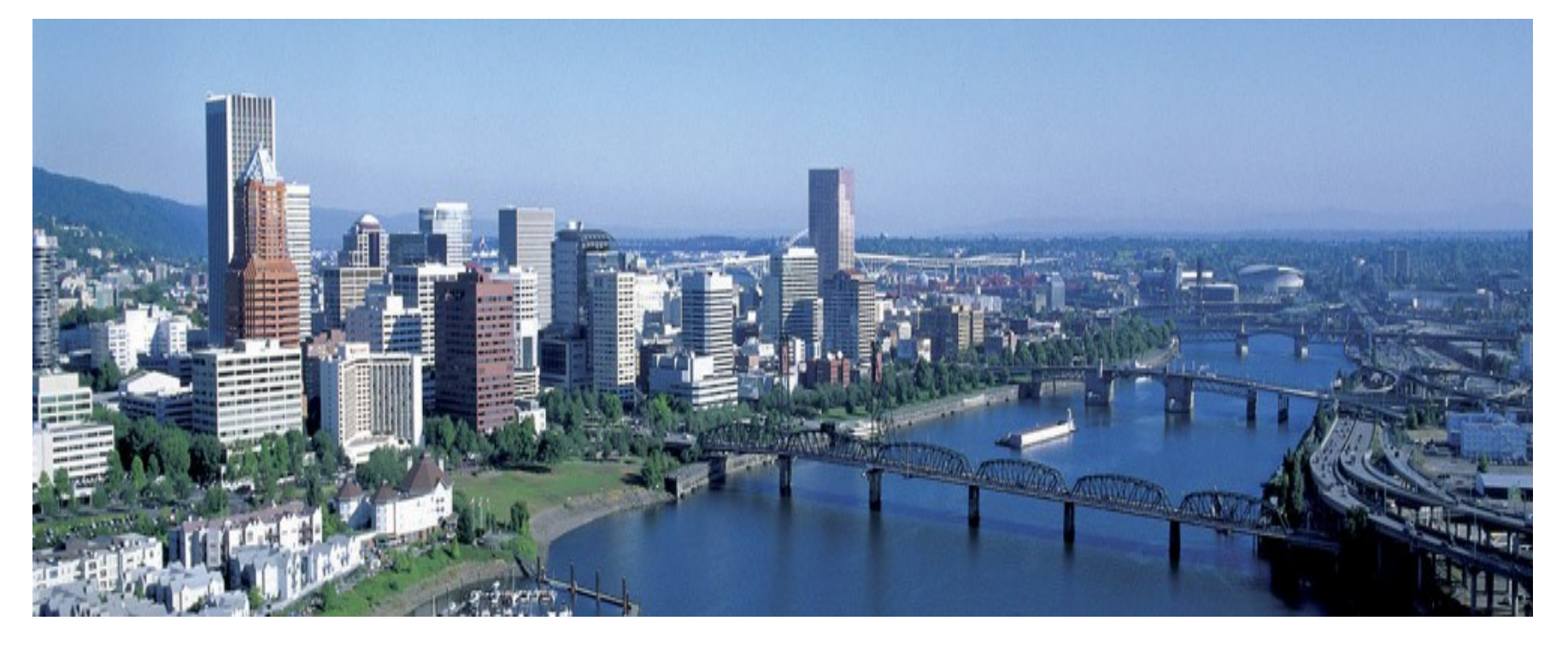

#### Beaverton is Portland

Above: Portland downtown (source: Portland Oregon Visitor's Association. Free use)

Right: IBM Beaverton office (source: w3.beaverton.ibm.com)

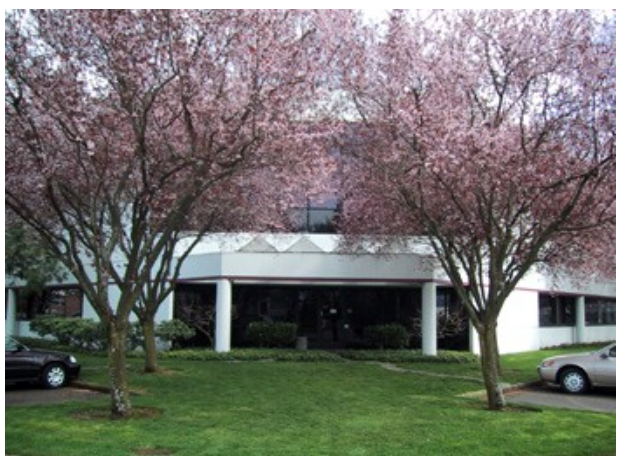

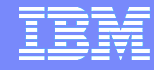

#### Toronto lab

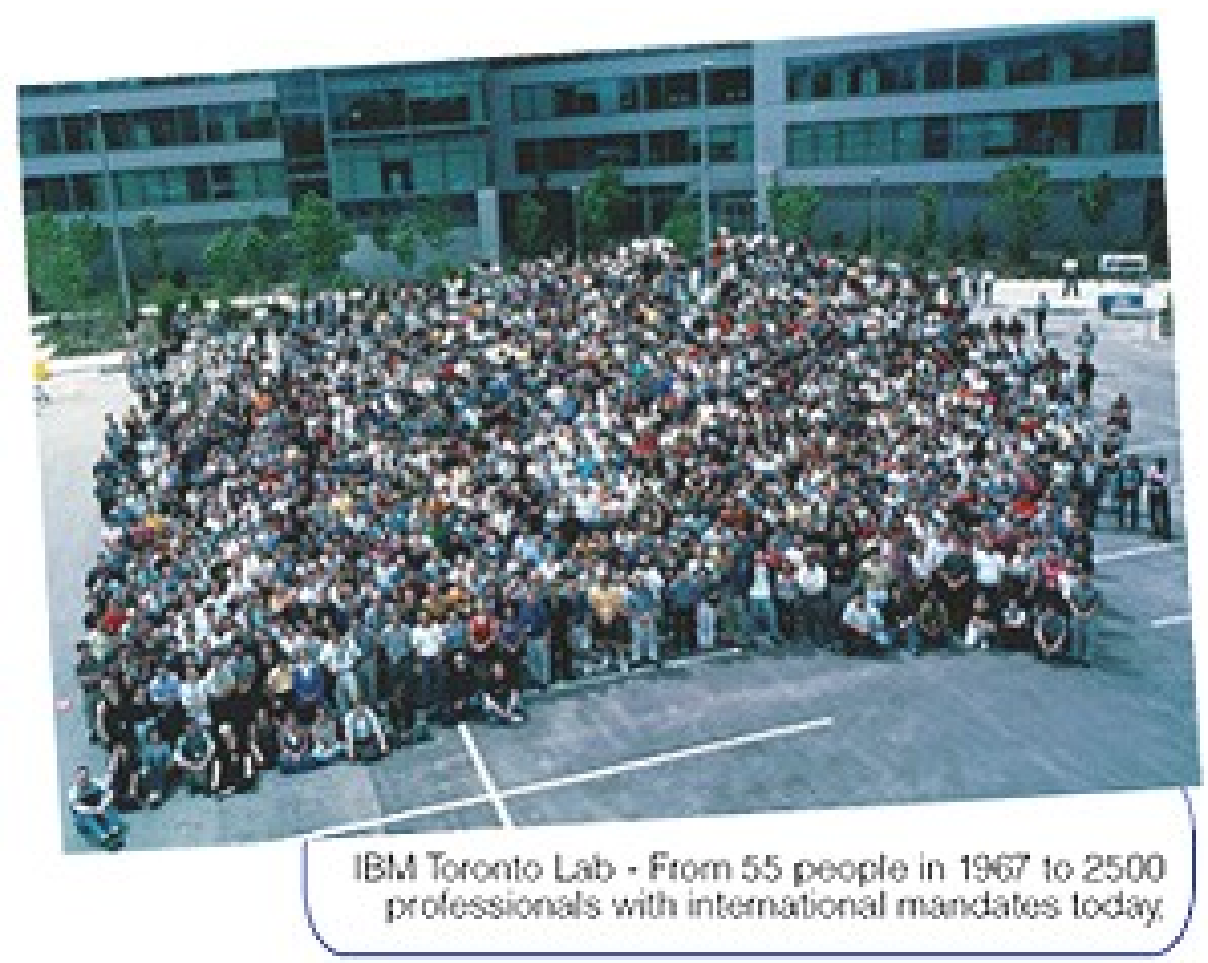

Source: w3.torolab.ibm.com

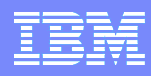

### DB2 Global Team

- Canada
- **US**
- China
- India
- **I**reland
- Brazil

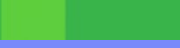

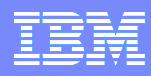

# Agenda

- **Introduction**
- Setup
- **Role switch and Failover**
- HADR State Transition
- **Synchronization Modes**
- **Tuning**
- **Rolling Update**
- **Integration with Cluster Manager**
- Automatic Client Reroute
- **Reads on Standby**
- **Monitoring and Administration**
- **Resources**

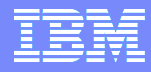

# What is HADR?

- **High Availability Disaster Recovery**
- **Disaster recovery via data replication.**
- Data from primary database replicated to standby database in real time.
- If primary fails, standby takes over as the new primary.

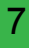

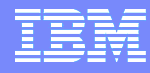

How is data replicated?

- **Replication is done by log shipping**
- Whole database is replicated (easy administration)

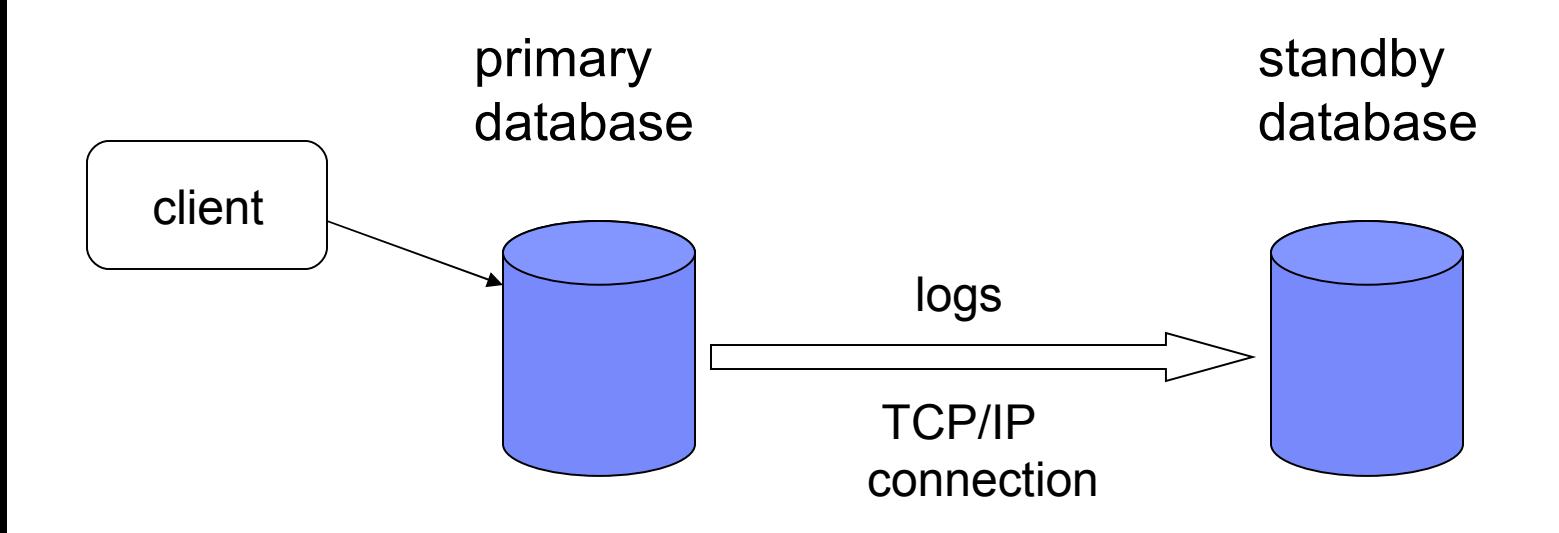

No special hardware or software needed, just standard TCP

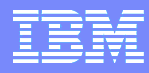

### What's replicated, what's not?

- **Logged operations are replicated** 
	- Example: DDL, DML, table space and buffer pool creation/deletion, XML, MDC, etc.
	- Logged LOBs are replicated.
- Not logged operations are not replicated.
	- Example: database configuration parameter. not logged initially table, not logged LOBs, UDF libraries.

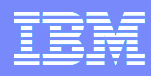

### Features

- Ultra-fast failover (HA)
- **Easy administration**
- Handling of site failures (DR)
- High performance, supports high throughput systems.
- Negligible impact on performance
- Configurable degree of consistency (sync modes)
- Upgrades without interruption (rolling update)
- Very easy integration with HA-software
	- Integrated with TSA
- **Transparent failover and failback for applications** 
	- Automatic client reroute,
	- Virtual IP.

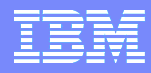

# **History**

- **Built with Informix HDR technology.**
- **First released on DB2 V8.2 in 2004.**
- Collaboration of Portland and Toronto lab.
- **Enhancements:** 
	- Peer window released on DB2 V9.5
	- Integrated with cluster manager in V95
	- Reads on Standby on DB2 V9.7 FP1
	- SuperAsync mode on V9.5 FP8 and V97 FP5
	- More to come.

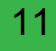

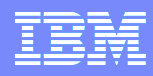

### When to use HADR

- **High Availability** 
	- **Primary and standby at same site.**
	- No crash recovery. Standby already online
		- Faster than restarting database on same or backup machine.
	- Ultra fast failover
		- Sub-minute failover
- **Disaster recovery** 
	- **Primary and standby at different sites**
	- **Protect against total loss of primary site**

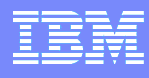

### Alternatives

- Shared disk HA cluster (spare machine)
	- When one machine fails, start database on another machine
	- Restart can be slow
- RAID or disk mirroring (spare disk)
	- **Protects against disk failure**
	- Does not work well for remote standby site
		- Complex and slow. Need to replicate all database storage, including tablespaces and preserve write order
		- Special hardware and software often needed.
		- HADR only replicates delta (database log)

Solutions outside of the database cannot keep the standby database online. Even if storage is replicated, database restart on standby site is needed.

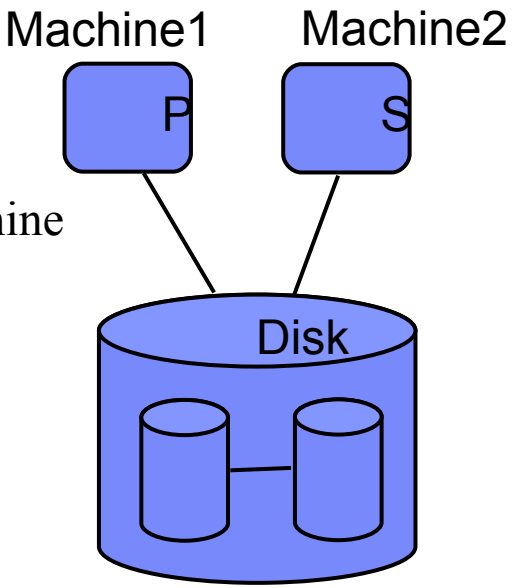

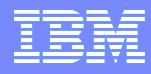

### Alternatives (continued)

- **SQL** based replication: Data propagator, Q rep., Data mirror
	- Performance
		- Overhead of reconstructing SQL and processing SQL.
	- Async only. Not good for OLTP systems.
	- More complex to setup and admin

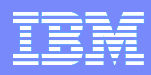

### HADR Setup

- 2 ways to create standby
- Backup and restore
	- Backup on primary database (online or offline)
	- Restore onto standby machine
		- Do not use "without rolling forward" option on restore
- Split mirror (or physical copy) from primary
	- ▶ Run "db2inidb *dbalias* as standby" on the copy

Info Center Topic: Initializing high availability disaster recovery (HADR)

[http://publib.boulder.ibm.com/infocenter/db2luw/v9r7/topic/com.ibm.db2.l](http://publib.boulder.ibm.com/infocenter/db2luw/v9r7/topic/com.ibm.db2.luw.admin.ha.doc/doc/t0011725.html) [uw.admin.ha.doc/doc/t0011725.html](http://publib.boulder.ibm.com/infocenter/db2luw/v9r7/topic/com.ibm.db2.luw.admin.ha.doc/doc/t0011725.html)

## HADR Setup (continued)

### Update config on both databases

HADR local host name (HADR\_LOCAL\_HOST) = host1.ibm.com<br>HADR local service name HADR local service name (HADR\_LOCAL\_SVC) = hadr\_port1<br>HADR remote host name (HADR REMOTE HOST) = host2.ibm.com<br>HADR remote service name HADR instance name of remote server (HADR\_REMOTE\_INST) = db2inst2 HADR log write synchronization mode

 $(HADR\_REMOTE\_HOST) =$  $(HADR\_REMOTE\_SVC) = \text{hadr\_port2}$  $(HADR\_TIMEOUT) = 120$ <br>(HADR\_SYNCMODE) = SYNC

#### Start HADR

- ▶ "Start HADR ... as standby" on standby
	- Start standby first, or start primary first, then start standby within HADR\_TIMEOUT
- ▶ "Start HADR ... as primary" on primary

Easy to use: Only 3 HADR commands: start/stop/takeover HADR

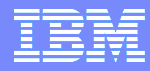

### HADR commands

■ 3 commands: Start, stop, takeover HADR

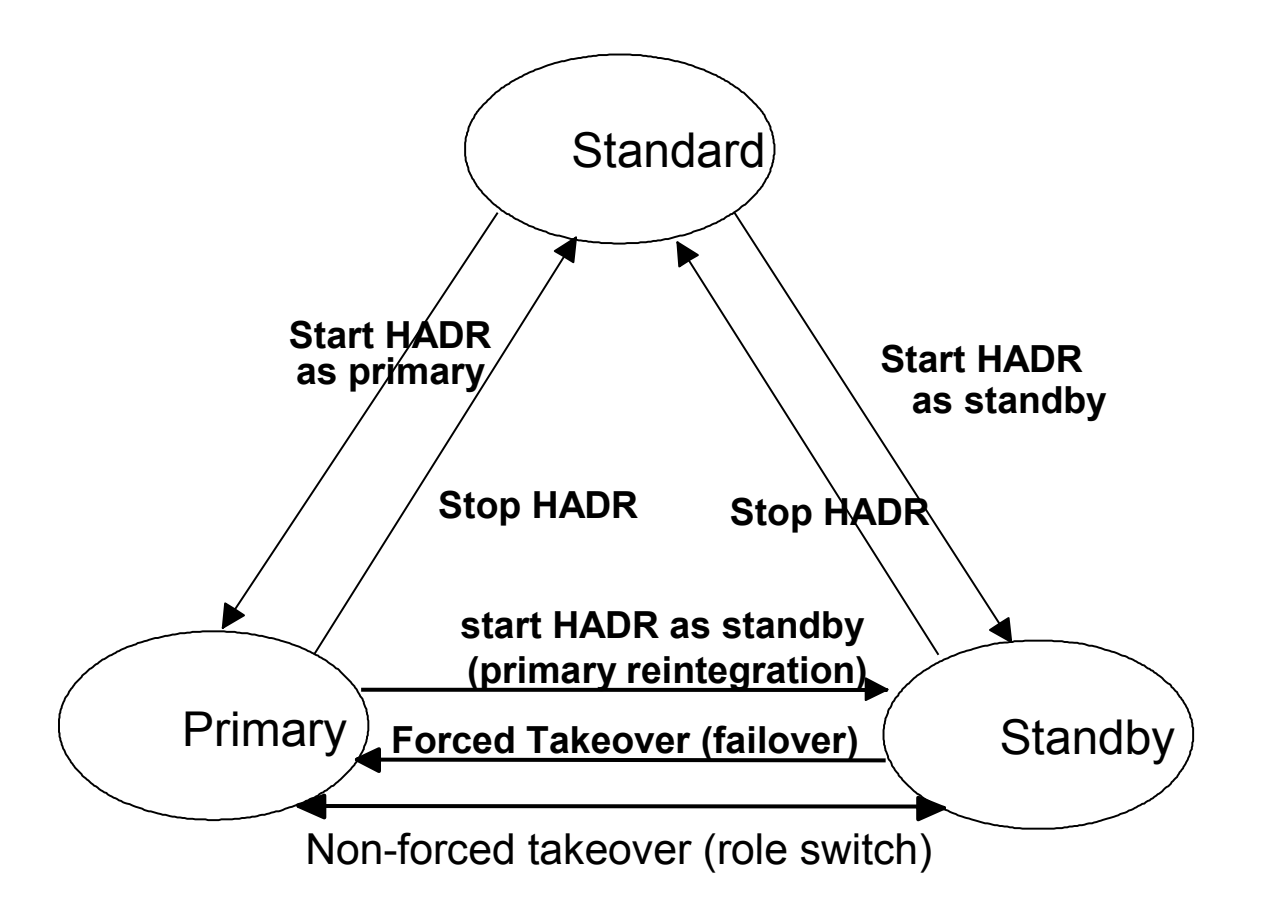

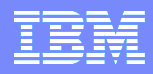

### Role switch and Failover

- **Role** switch
	- Issue "Takeover HADR" on standby
	- Standby becomes primary
	- **Primary becomes standby**
- **Failover** 
	- ▶ Issue "Takeover HADR ... by force" on standby
	- Standby becomes primary
	- **Primary is disabled if connected to standby.**
- **Primary reintegration** 
	- Old primary can be converted to standby of the new primary if primary and standby log streams did not diverge (no data loss on failover)

### GUI: Control Center

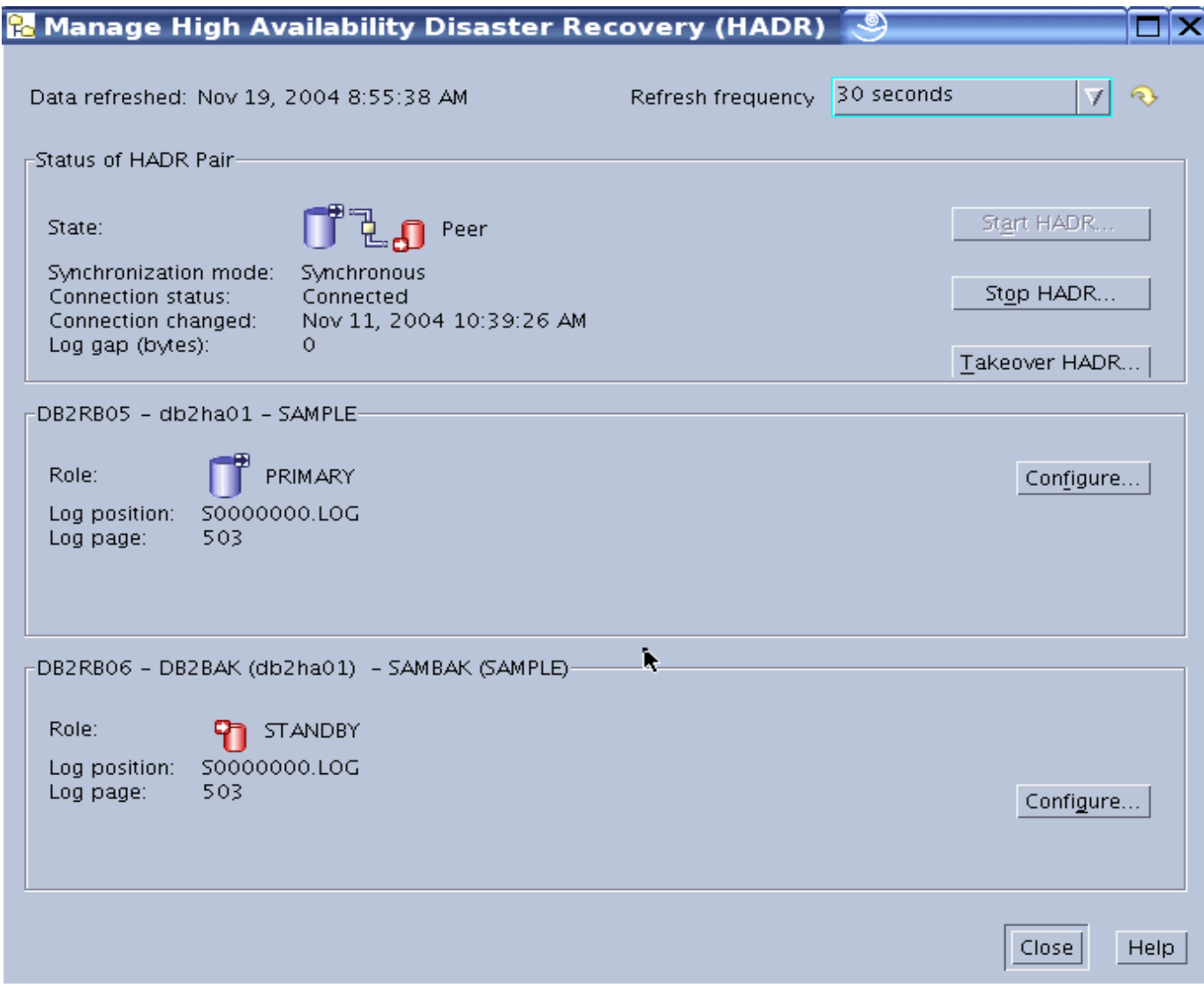

**BO** 

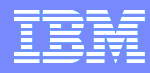

### HADR State Transition

### **Local catchup**

After startup, standby first tries to read logs from local source.

- Reads from log path, overflow path, and archive
- **Remote catchup pending** 
	- After local catchup reaches local end of log, if there is no connection to primary, standby waits in this state.
- Remote catchup
	- Standby retrieves on-disk or archived logs from primary via HADR connection
	- Relatively "old" log
- **Peer** 
	- Standby retrieves in-memory logs from primary. Primary sends a copy to standby when it writes logs to local disk.
	- Current log.

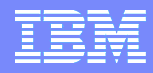

### Synchronization Modes

- SYNC
- NEARSYNC
- ASYNC
- SUPERASYNC

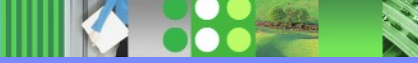

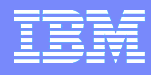

### SYNC mode

In peer state (Primary sends logs to standby when it writes logs):

- **Transactions on primary will commit only after logs have** been written to disk on both primary and standby.
- Maximal protection, with performance cost.
- After writing logs to local disk, primary sends a copy to standby. Primary will then wait for "log written" ack message from standby.
- Serial write and send on primary
- **In peer state,** any transaction committed on primary is guaranteed to have committed on standby too.
- **In peer state,** if a failover occurs, you will not lose any committed transaction.

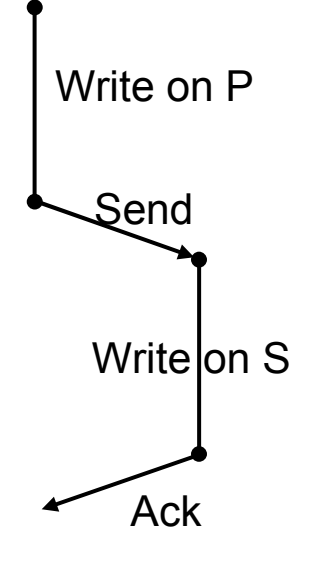

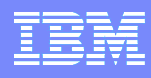

### NEARSYNC mode

In peer state (Primary sends logs to standby when it writes logs):

- **Transactions on primary will commit only after logs have** been written to disk on primary and received into memory on standby.
- Protection nearly as good as SYNC mode. Performance is better than SYNC mode.
- **In peer state,** you will lose data only if both primary and standby fail at the same time.
- When writing logs to local disk, primary also sends a copy to standby. Primary will then wait for "log received" ack message from standby.
- Parallel write and send on primary

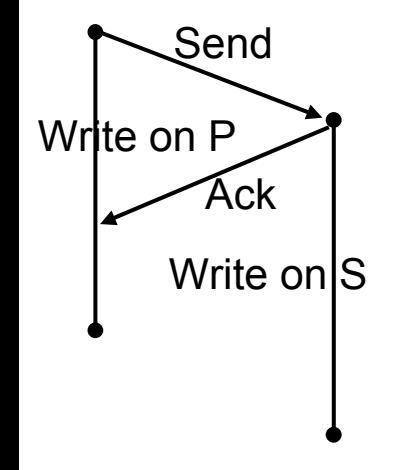

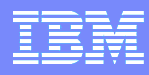

### ASYNC mode

In peer state (Primary sends logs to standby when it writes logs):

- **Transactions on primary will commit only after logs have** been written to local disk and sent to standby
- Best performance, least protection.
- When writing logs to local disk, primary also sends a copy to standby. Primary will go on as soon as send() call to TCP returns.
- **In peer state,** any transaction committed on primary is guaranteed to have been "sent" to standby.
- **In peer state,** if a failover occurs, logs sent but not yet received can be lost.

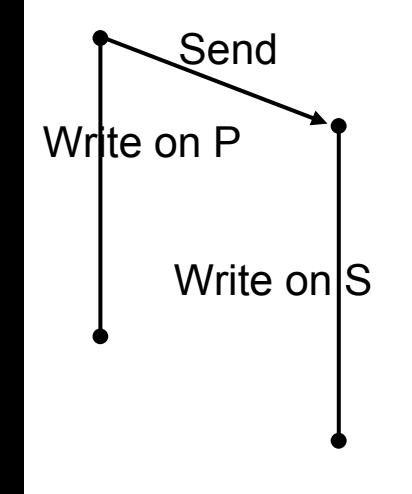

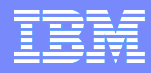

## SUPERASYNC mode

- New in V95fp8 and V97fp5
- HADR pair does not enter peer state.
	- ▶ Log shipping only happens in remote catchup state
- **Transaction commit on primary has no dependency on replication.**
- Slow network or standby will not slow down primary
- But standby can fall behind
	- Monitor log gap closely.
- Role switch allowed in remote catchup state
	- Only allowed in peer state in other sync modes.
	- ▶ Check log gap before issuing takeover command
	- Takeover will stop transactions on primary, ship all logs and finish replay. No data loss.
	- Large gap will result in long takeover time
- Larger data loss in failover when log gap is larger.

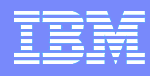

### Even stronger protection: Peer Window

- **Database config parameter HADR\_PEER\_WINDOW**
- **Primary blocks transactions for this amount of seconds** if it loses connection to the standby in peer state.

Only applicable to Sync and NearSync modes

- **Default value 0: no wait.** 
	- If network fails, primary resumes transactions immediately. If primary fails a short time later and failover is performed. These transaction will not show up on new primary.
- Tuning: How important is the  $2<sup>nd</sup>$  copy? (0 to infinity)
- **"** "Takeover by force ... peer window only"
	- **Perform takeover only in peer window. Guarantee no data** loss.
	- Makes auto failover safe.

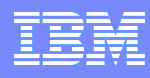

## Synchronization Modes (continued)

- What is your business requirement?
	- How much is your tolerance to data loss?
- If Is my network fast enough for this sync mode?
	- What is your logging rate?
	- Run HADR simulator to test network
		- http://www.ibm.com/developerworks/wikis/display/data/HADR sim
		- Generates realistic workload on network
		- Reports estimated logging throughput in various sync modes and TCP configuration.
		- No DB2 instance needed.
- Sync/Nearsync often used on LAN
- Async/SuperAsync often used on WAN

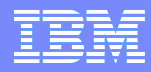

### TCP Tuning

- **Recommended TCP window size:** 
	- sendRate \* roundTripTime
		- Consider: bestSendRate \* worstRoundTripTime
	- System default may not be optimal.
	- Smaller buffer may not make full use of network bandwidth.
- **Set by DB2 registry variable** 
	- DB2\_HADR\_SOSNDBUF and DB2\_HADR\_SORCVBUF
	- Recommendation: Find optimal value using HADR simulator. The deploy to database.

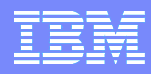

### HADR Tunables

### **HADR PEER WAIT LIMIT (registry variable)**

- Wait limit for peer state log replication.
- Default 0, meaning no limit.
- Handles slow network
	- Cannot send out data, or ack message delayed.
- Handles slow standby
	- Slow replay on standby causes "receive buffer full". Standby cannot receive more logs
	- Async mode: Primary sees "congestion"
	- Sync and nearsync mode: Primary may or may not see congestion. May send out a flush, then wait for ack.
- "Large" operations slow down standby: Reorg, load, etc.

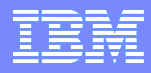

### HADR Tunables

### **- DB2 HADR BUF SIZE** (registry variable)

- Standby receive buffer size
- ▶ Default 2x primary log write buffer.
- Temporarily buffers primary load spike.
	- Recommends holding at least 10 seconds of primary log
- Won't help with sustained throughput.
- Monitor usage percentage via "db2pd –hadr" on standby
	- 100% means standby replay is slow
	- 0% means network is slow.
- **Nore tuning on** 
	- [http://www.ibm.com/developerworks/wikis/display/data/HAD](http://www.ibm.com/developerworks/wikis/display/data/HADR_tune) [R\\_tune](http://www.ibm.com/developerworks/wikis/display/data/HADR_tune)

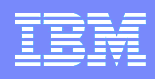

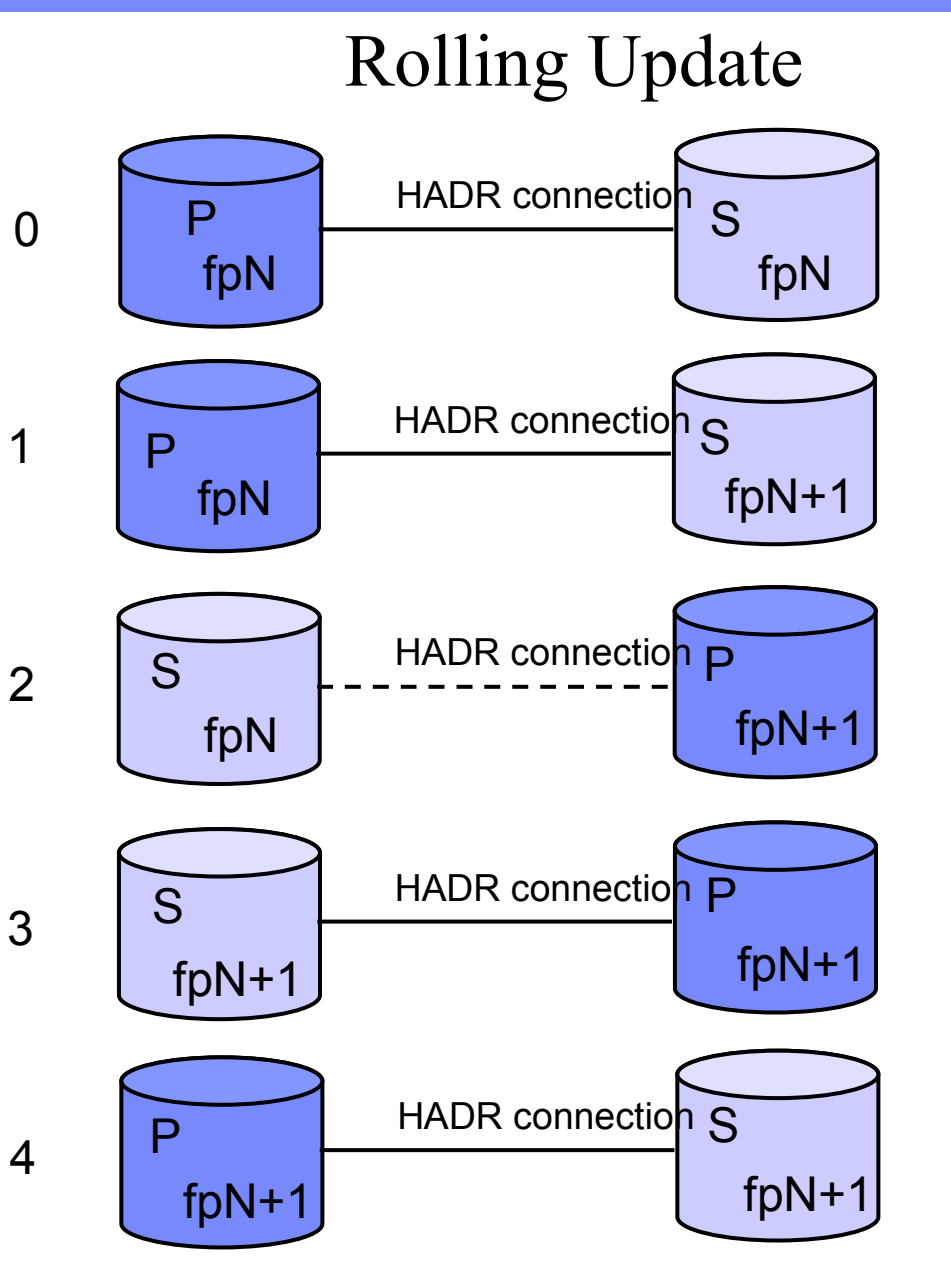

No downtime during update. Also used for OS and hardware upgrade

Both P and S on fpN

Shutdown S. Upgrade S, Restart S, S on fpN+1

Takeover. P on fpN+1 Connection is closed at end of takeover

Shutdown S. Upgrade S, Restart S, Both on fpN+1

Optional 2nd takeover Both on fpN+1

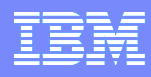

### Integration with Cluster Manager

- TSA bundled with DB2
- Use "db2haicu" tool to setup
- No more scripting
	- DB2 informs TSA of state changes such as activation/deactivation, HADR takeover.
- **Auto failover supported** 
	- Using peer window. Guaranteed no data loss

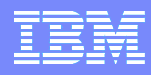

## Automatic Client Reroute

- **Set primary and standby as alternate server of each** other.
	- Client auto rerouted to new primary in failover
	- Application gets a specific SQL code informing it that it has been rerouted to the new primary.
	- Application does not need to have reconnection logic
		- Application does not need to know where the new primary is.
	- **Transaction context is not carried over to new primary** 
		- Application usually can just resubmit the transaction.

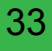

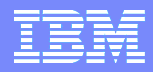

# Monitoring HADR

- Monitoring interfaces
	- DB2 CLP snapshot
	- db2pd
	- monitor API
- Current role of a database
	- Read-only database config parameter HADR database role = PRIMARY|STANDBY|STANDARD
	- Works even when database is offline

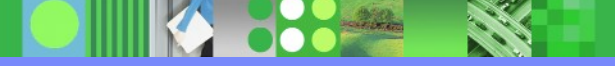

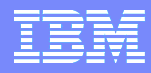

### CLP snapshot

#### ■ CLP snapshot: db2 get snapshot for db on <dbAlias>

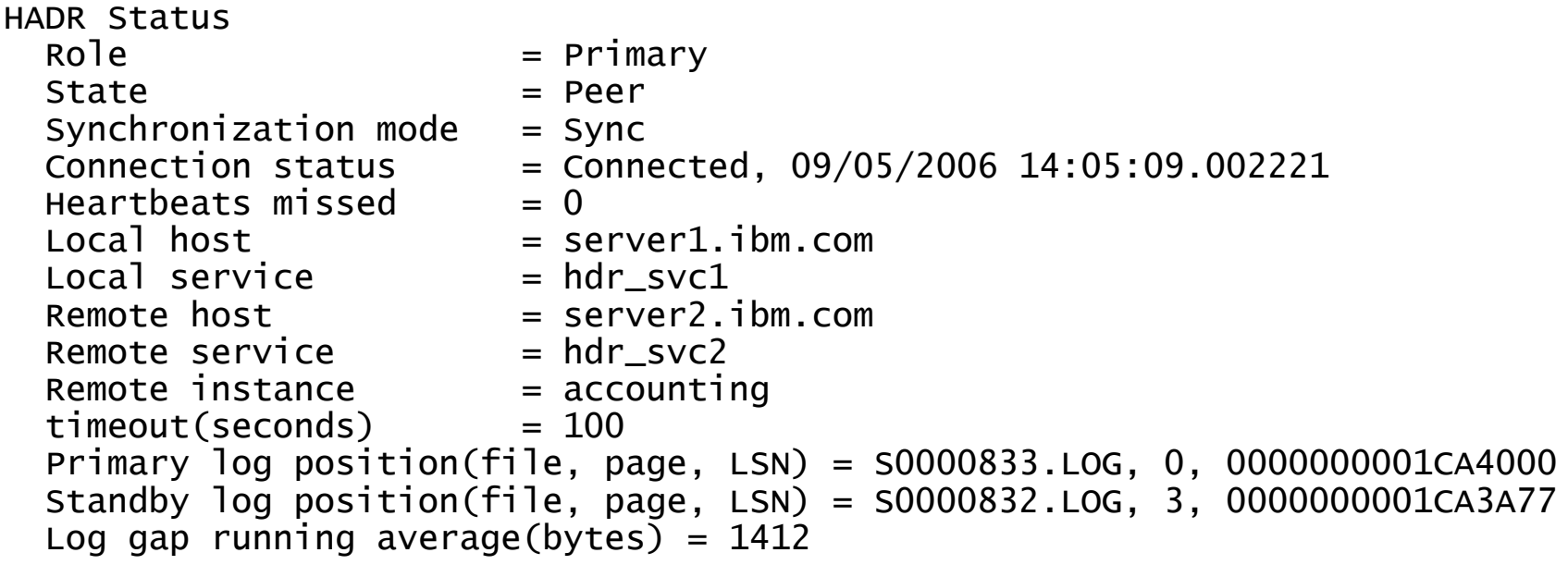

LSN: Log serial number. Byte offset in log stream.

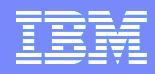

### db2pd -hadr

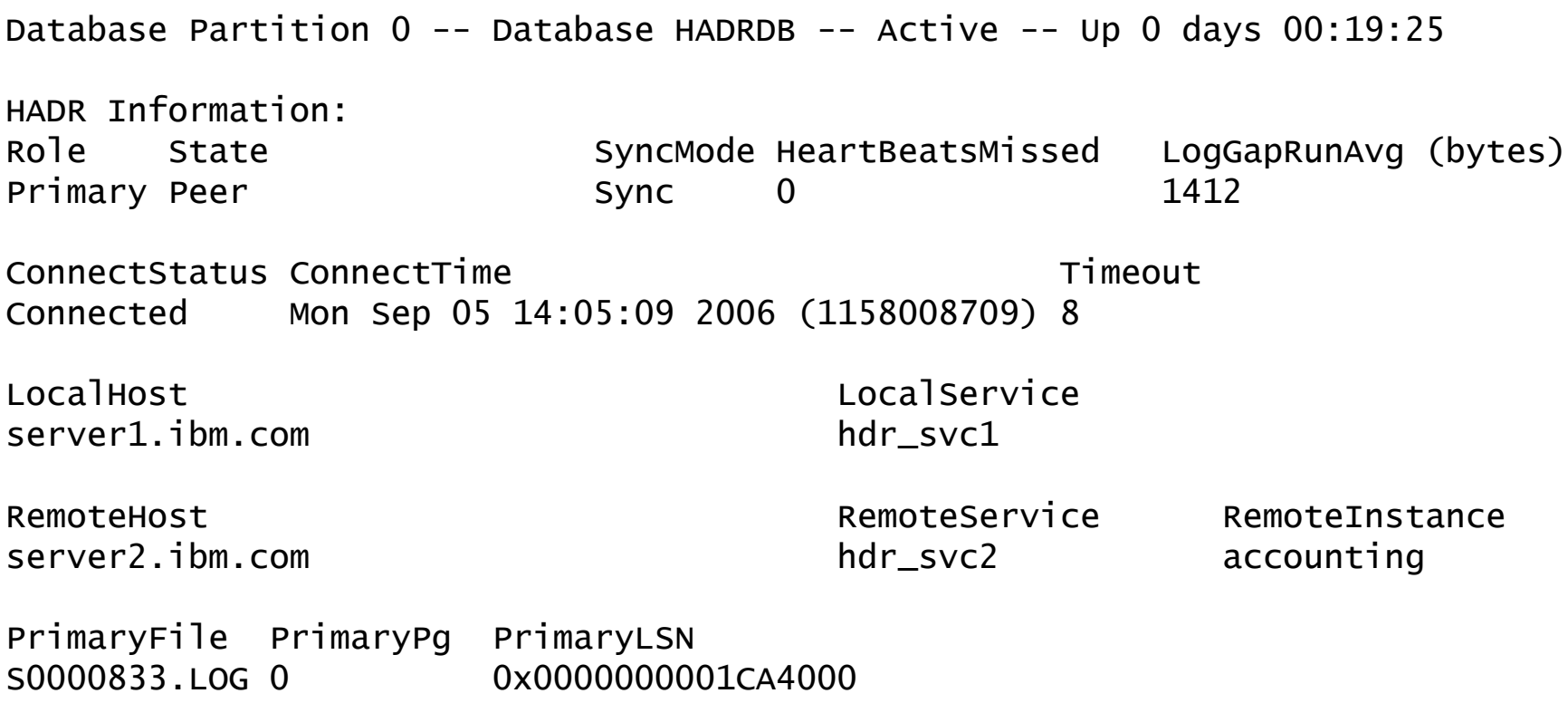

StandByFile StandByPg StandByLSN S0000832.LOG 3 0x0000000001CA3A77

db2pd -hadr -db <dbAlias>

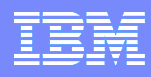

### Reads on standby

- Available on DB2 V97 fp1 and later.
- Read only queries on standby
	- Disabled by default. Enable via registry variable DB2\_HADR\_ROS
	- ▶ Only Uncommitted Read (UR) isolation level supported
	- Set registry variable DB2 STANDBY ISO=UR to suppress errors when other levels are requested
	- Write operations get error
- **Great for reporting and analytical workload**
- Offloads the primary.

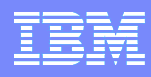

## HADR Admin

- **Nonitor HADR status**
- Check standby tablespace status regularly
	- "db2pd -tablespaces -db <dbName>"
	- ▶ Replay error can bring a tablespace offline
		- Disk full, I/O error, etc.
		- Subsequent log records on the tablespace ignored.
- Use Reads on standby to check standby data content
- **Test role switch and failover periodically**

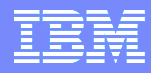

### Resources

- DB2 Info Center, High Availability Topic
	- [http://publib.boulder.ibm.com/infocenter/db2luw/v9r7/topic/c](http://publib.boulder.ibm.com/infocenter/db2luw/v9r7/topic/com.ibm.db2.luw.admin.ha.doc/doc/c0006354.html) [om.ibm.db2.luw.admin.ha.doc/doc/c0006354.html](http://publib.boulder.ibm.com/infocenter/db2luw/v9r7/topic/com.ibm.db2.luw.admin.ha.doc/doc/c0006354.html)
- **IBM developer works HADR wiki** 
	- [http://www.ibm.com/developerworks/wikis/display/data/HAD](http://www.ibm.com/developerworks/wikis/display/data/HADR_home) [R\\_home](http://www.ibm.com/developerworks/wikis/display/data/HADR_home)
- **DB2** best practice white papers
	- [http://www.ibm.com/developerworks/data/bestpractices/db2lu](http://www.ibm.com/developerworks/data/bestpractices/db2luw/) [w/ Look for "DB2 High Availability Disaster Recovery"](http://www.ibm.com/developerworks/data/bestpractices/db2luw/)
- Search "HADR" on IBM software group library
	- <http://www-306.ibm.com/software/data/pubs/papers/>
- **Search "HADR" on IBM developer works** 
	- <http://www-128.ibm.com/developerworks/>

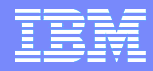

#### **Backup Slides**

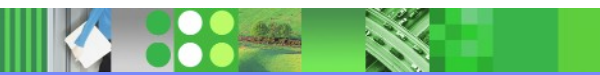

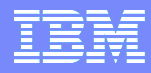

### Block Non Logged

- **DB** config: BLOCKNONLOGGED
- **Disallow "not logged initially" tables and not logged** LOB columns, either by create table or alter table statement.
- **Prevents new non logged tables and columns.**
- Existing non logged tables and columns are not affected.
	- Check existing non logged tables and columns, remove or modify as necessary.

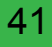

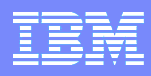

## Indexes

- **Database configuration parameter LOGINDEXBUILD** 
	- Whether to log index build or not. Controls index creation, recreation and reorg.
	- Index update is always logged.
	- If log replay encounters an unlogged index creation, the index will be marked as invalid.
	- ▶ The index will have to be rebuilt later.
	- Default is OFF. Recommend ON for HADR databases.
	- Table level attribute overrides database level config.
		- Can be set by "alter table" statement.
		- No option available on "create table" statement.

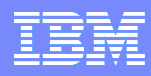

### Indexes (continued)

- Configuration parameter INDEXREC
	- At both database manager and database level.
	- SYSTEM: Database level only. Use database manager configuration. Default for database config.
	- RESTART: Rebuild invalid indexes on database restart or HADR takeover. Default for database manager.
		- Index rebuild at takeover time is asynchronous.
		- Index rebuild at restart time is synchronous.
	- RESTART NO REDO: Same as RESTART, except that the rebuild will not be replayed during rollforward or HADR standby replay.
	- ACCESS: Rebuild invalid indexes on first access of the table.
	- ACCESS NO REDO: Same as ACCESS, except that the rebuild will not be replayed during rollforward or HADR standby replay.

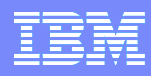

### Load

### **Load copy yes**

 Data is replicated if standby can access the copy. Otherwise, the table space containing the table is marked bad on the standby.

#### **Load nonrecoverable**

- The table (not the whole table space) is marked bad on the standby.
- User can issue LOAD COPY YES REPLACE on primary to restore the table.

#### **Load copy no**

- Converted to NONRECOVERABLE by default.
- Registry variable DB2\_LOAD\_COPY\_NO\_OVERRIDE
	- Set on primary. Ignored on standby. Also applicable to standard database.
	- "copy yes …" converts copy no to yes. "…" is copy location.
		- − Example: "copy yes to /data/load\_copy"
	- "nonrecoverable" converts copy no to nonrecoverable.

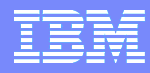

# SQL and Q Replication

- **SQL** based replication
	- Construct SQL statements based on database log and apply it to another database.
	- Because the SQL statements are applied through regular client interface, the target database can stay in normal mode and accept other client sessions for read or write.
	- There is performance cost to construct and execute the SQL statements.
	- Consistency between source and target database not guaranteed.
- Two IBM products: SQL replication and Q replication.

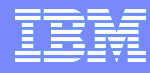

### SQL replication

### SQL replication (a.k.a Data Propagator)

• Capture and apply programs connect to the databases via SQL client/server connection. They need not be on the same machine as the source or target database.

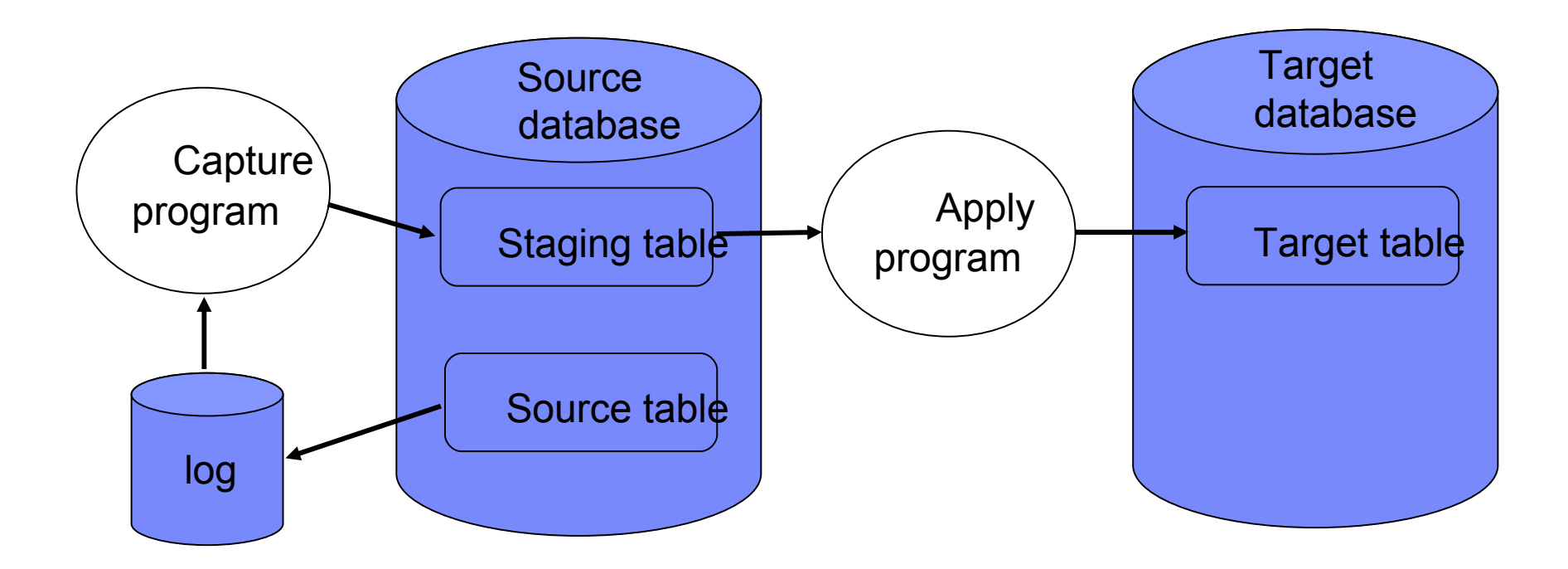

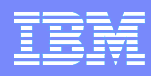

## SQL replication

- Apply method, choice of
	- Table mode: Changes applied to each table separately.
	- **Transaction mode: Transactions from source database are** serialized, then applied.
- Conflict detection
	- Can be enabled. Key based.
	- Changes originated from source database takes precedence.

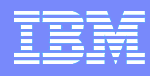

# Q replication

- Capture and Apply programs are connected by WebSphere MQ
- MQ (Message Queue) has its own on-disk staging.

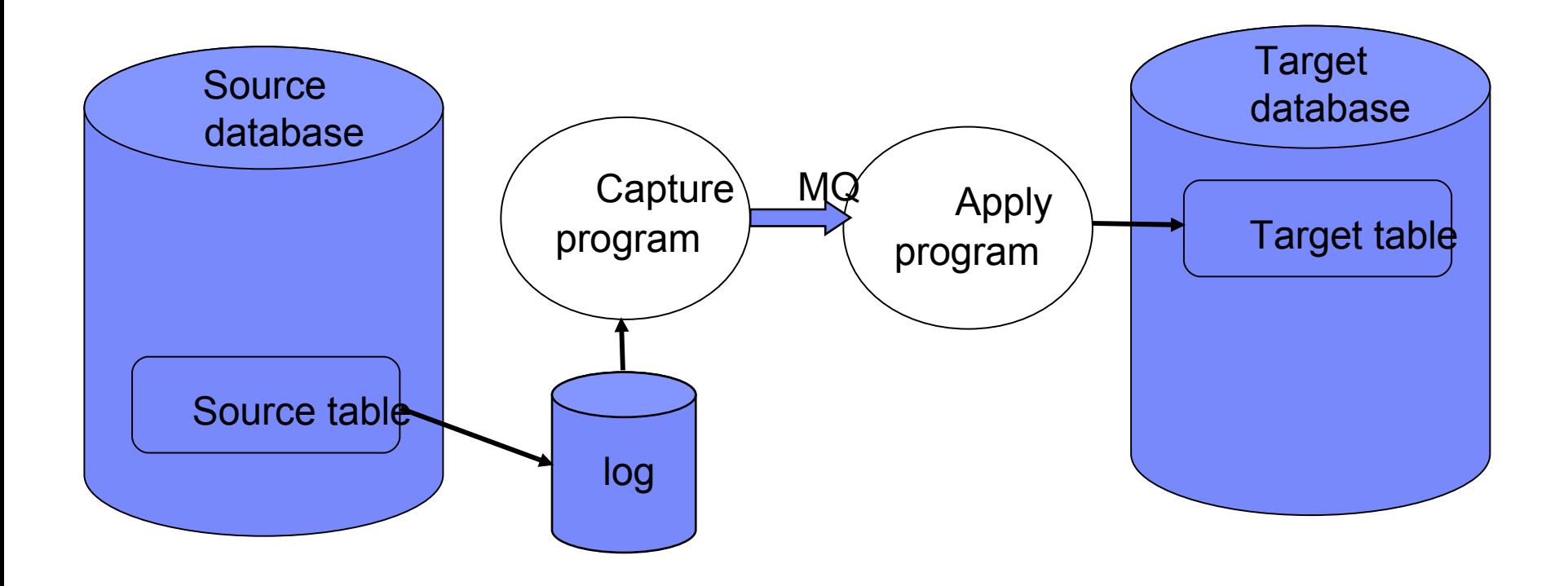

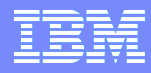

# Q replication

- **Apply method** 
	- ▶ Parallel (multi-thread) application.
	- Dependencies among transactions detected and used to schedule parallel application.
- Conflict detection
	- More sophisticated than SQL replication. May involve triggers and extra columns for row versioning in source table.
	- Exception table records conflicts.

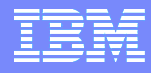

## Comparing HADR and SQL/Q Rep

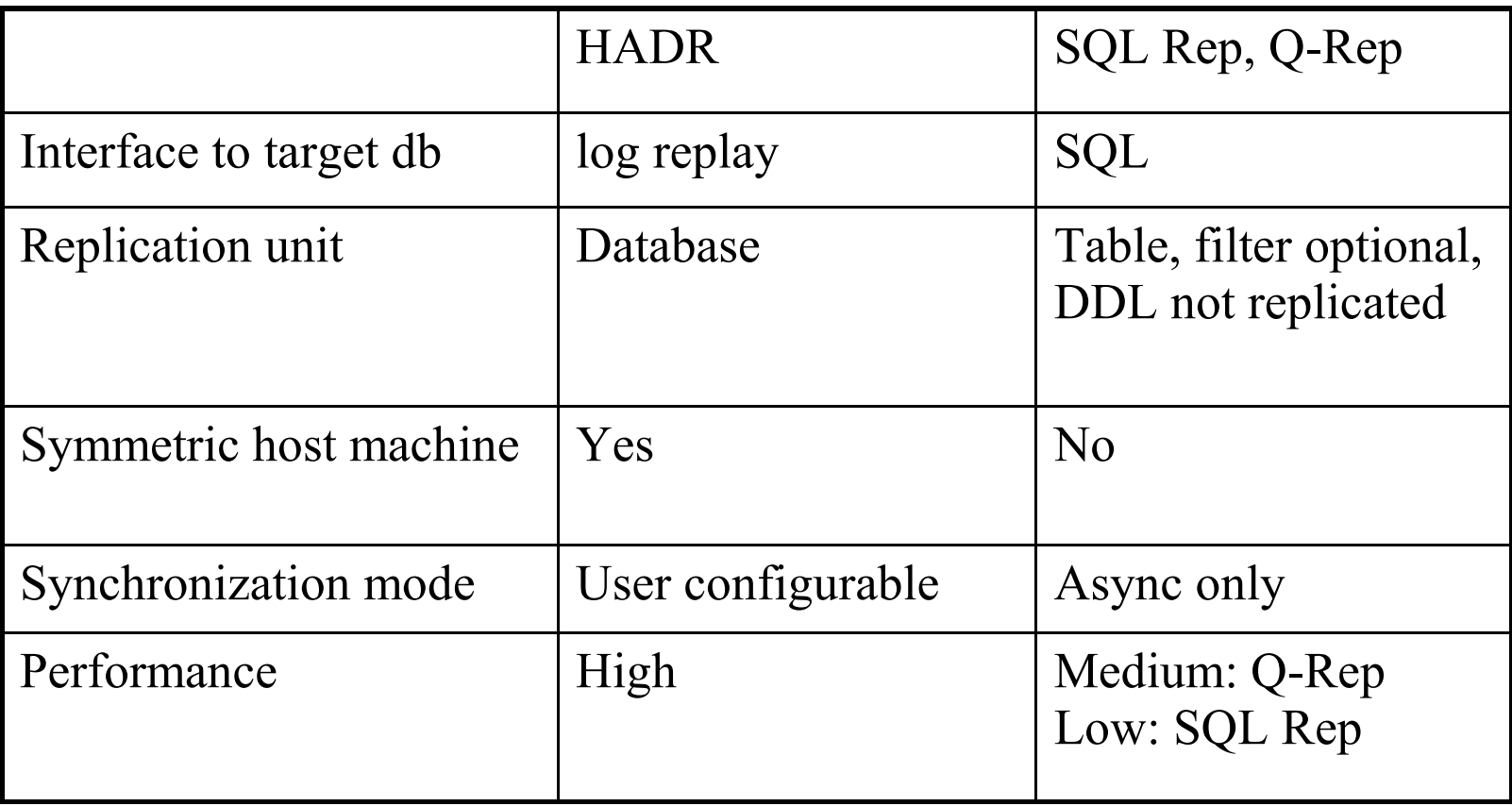

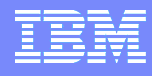

### Comparing HADR and SQL/Q Rep (continued)

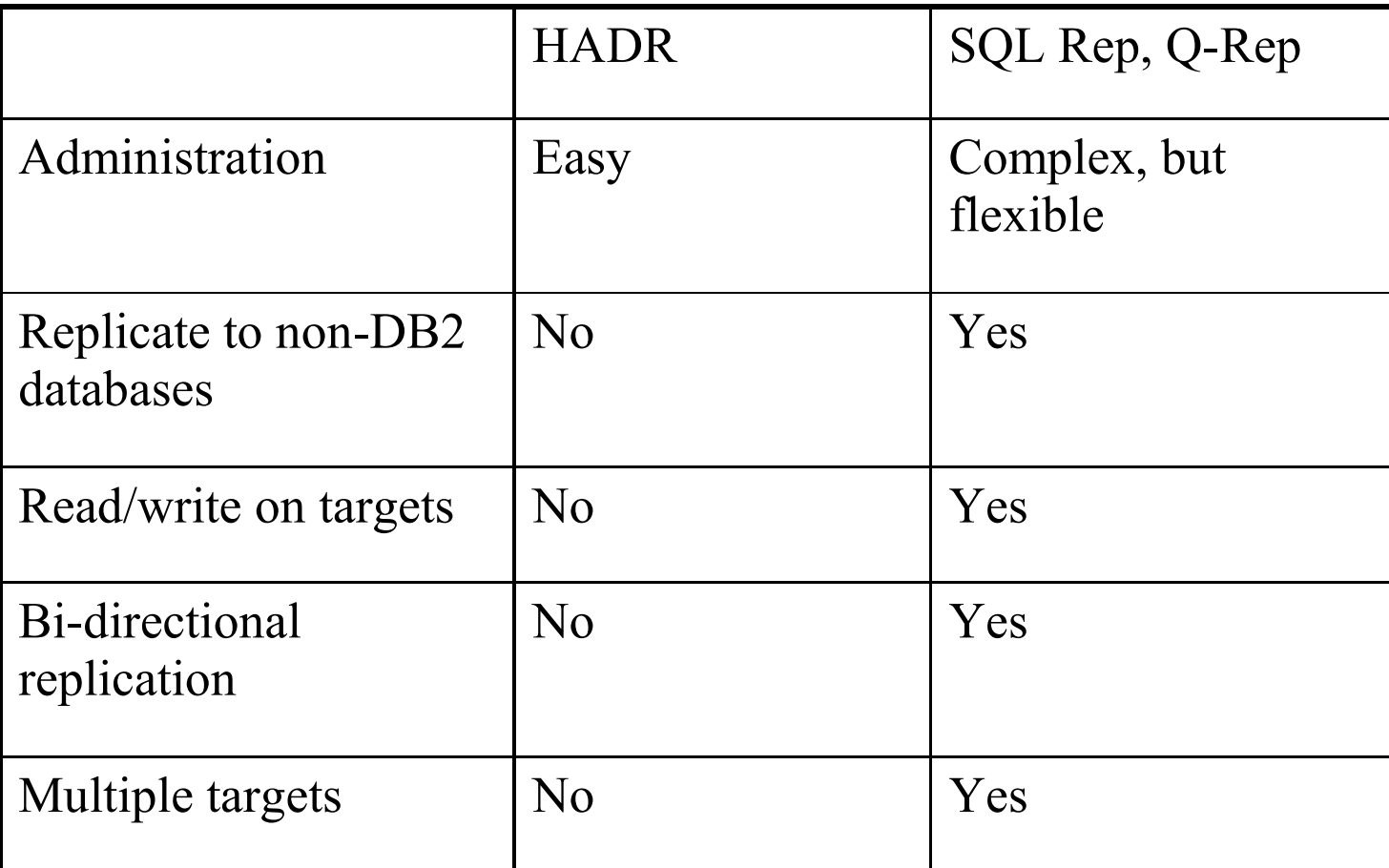